# C STANDARD I/O -used for reading, writing from/to standard

output & formatting-

In this session we will learn:

- 1. Escape sequence
- 2. Character and string
- 3. Standard input/output (examples):
	- a) Standard input  $-$  printf()
	- b) Standard output scanf()

- **Example 1** standard library functions for file input and output.
- C abstracts all file operations into operations on streams of bytes, which may be "input streams" or "output streams".
- C has no direct support for random-access data files.
- So, to read from a record in the middle of a file, the programmer must create a stream, seek to the middle of the file, and then read bytes in sequence from the stream.

- In this topic, indirectly, we also will learn the C standard built-in function.
- **-** And also the variadic functions (functions which having variable number of parameters) such as printf() and scanf().
- Let start with escape sequence...

Escape Sequence

- Character combinations consisting of a backslash  $(\setminus)$ followed by a letter or by a combination of digits.
- **Regarded as a single character and is therefore valid** as a character constant.
- Must be used to represent a newline character, single quotation mark, or certain other characters in a character constant.
- **Used to specify actions such as carriage returns and** tab movements on terminals and printers.
- Used to provide literal representations of nonprinting characters and characters that usually have special meanings, such as the double quotation mark (**"**).

- Allow you to send non-graphic control characters to a display device. e.g, the ESC character (\033) is often used as the first character of a control command for a terminal or printer.
- Some escape sequences are device-specific. e.g, the vertical-tab and formfeed escape sequences ( $\forall v$  and  $\forall f$ ) do not affect screen output, but they do perform appropriate printer operations.
- You can also use the backslash  $(\setminus)$  as a continuation character.
- When a newline character (equivalent to pressing the RETURN key) immediately follows the backslash, the compiler ignores the backslash and the newline character and treats the next line as part of the previous line.
- This is useful primarily for preprocessor definitions longer than a single line. e.g.

```
#define assert(xpr) \
 ((xpr) ? (void) 0 : assert(*xpr, FILE, LINE))
```
#### List of the ANSI escape sequences and what they represent

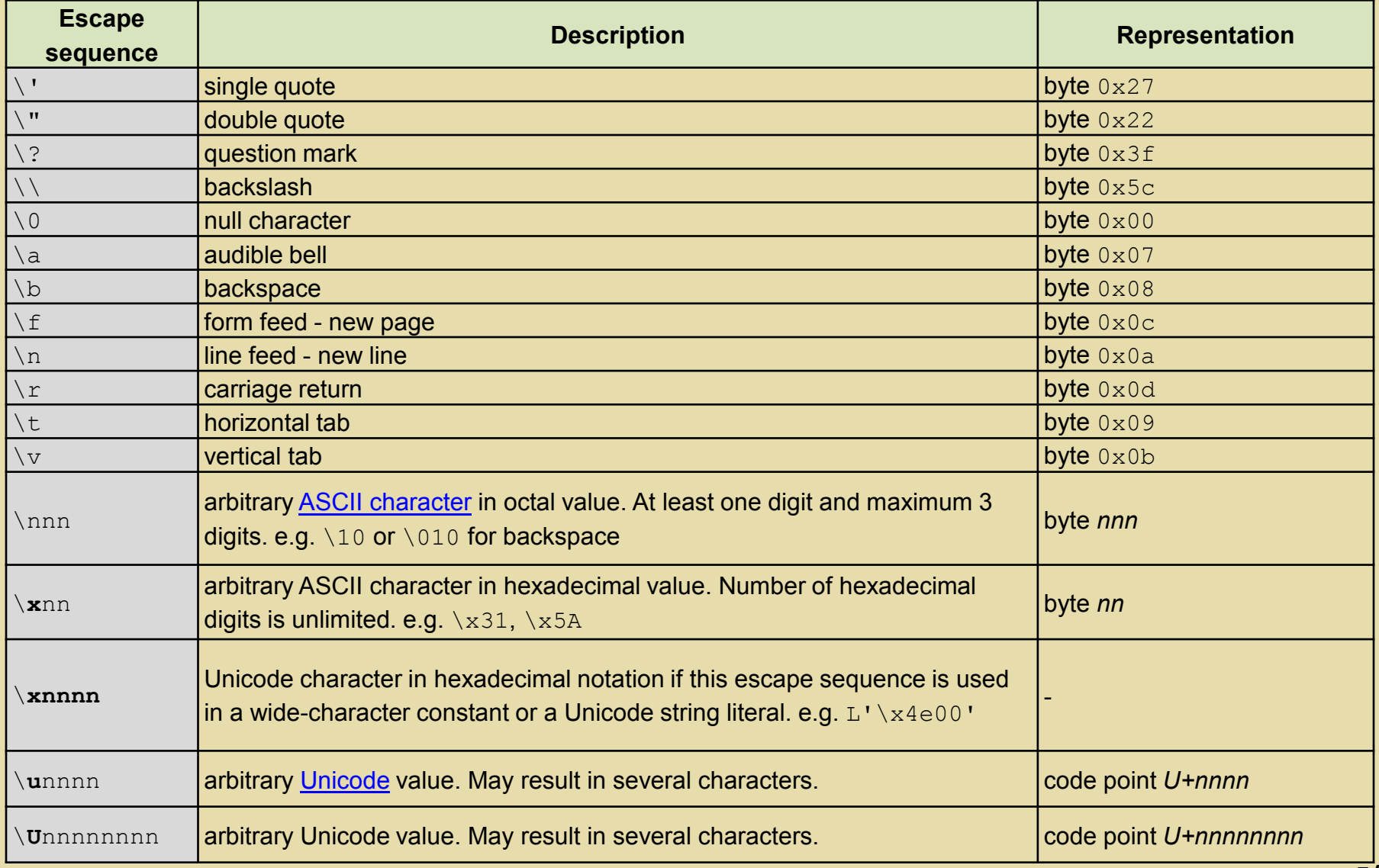

**Character and string**

 A character constant is formed by enclosing a single character from the representable character set within single quotation marks (**''**).

```
e.g: '3', '\b', 'T', L'p', L'\x4e00'
```
 A string is an array of characters. String literals are words surrounded by double quotation marks ("").

```
e.g:
"This is a string, lateral string"
L"This is a wide string"
"123abc"
''a4"L"1234*abc@"
```
In C, to store strings we could use **array** or pointers type constructs.

**C number representation**

- Computers store information in binary (base-2).
- Anything you write in a program and gets executed eventually gets converted to binary.
- **However for human reading we have base-10 (decimal),** base-8 (octal) and base-16 (hexadecimal).
- **Summary:**

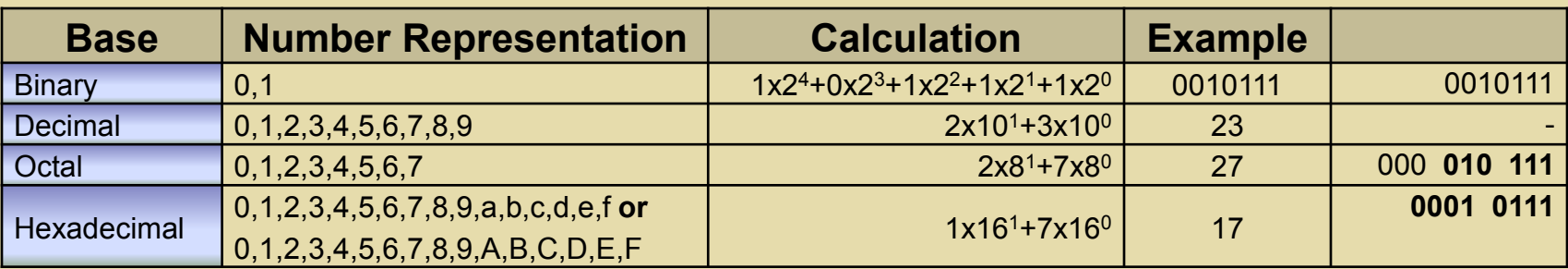

**C number representation**

- **Integer constants are constant data elements that have** no fractional parts or exponents.
- **Always begin with a digit.**
- Can specify integer constants in decimal, octal, or hexadecimal form.
- Can specify signed or unsigned types and long or short types.
- To specify a decimal constant, begin the specification with a nonzero digit.
- $e.g.$

```
int iNum = 187; // decimal constant
```
 To specify an octal constant, begin the specification with  $0$ , followed by a sequence of digits in the range  $0$  through 7. e.g.

```
int iNum = 0774; // octal constant
int jNum = 0597; // error: 9 is not an octal digit
```
- To specify a hexadecimal constant, begin the specification with  $0 \times$  or  $0 \times$  (the case of the "x" does not matter), followed by a sequence of digits in the range 0 through 9 and a (or A) through  $f$  (or F).
- **Hexadecimal digits a (or A) through**  $f$  **(or F) represent** values in the range 10 through 15. e.g.

```
int iNum = 0x4f2a; // hexadecimal constant
int jNum = 0X4F2A; // equal to iNum
```
- $\blacksquare$  To specify an unsigned type, use either the u or U suffix.
- $\blacksquare$  To specify a long type, use either the  $\perp$  or  $\perp$  suffix. For example:

```
unsigned unVal = 238u; // unsigned value
long lqVal = 0x6FFFFFL; // long value specified
                       // as hex constant
unsigned long unlgVal = 0677342ul; // unsigned long
                                    // value
```
To specify a 64-bit integral type, use the  $LL$ ,  $11$  or  $164$ suffix.

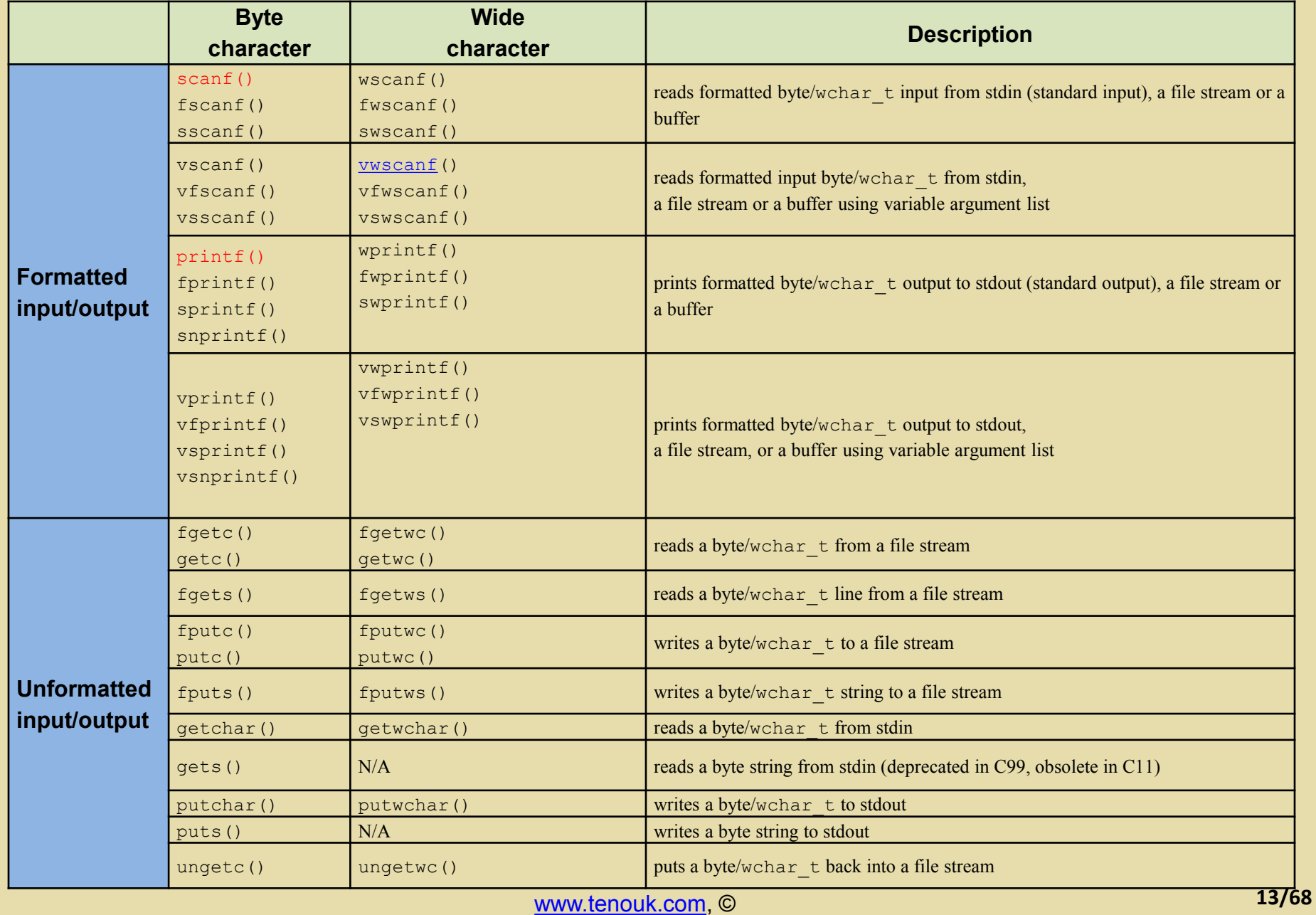

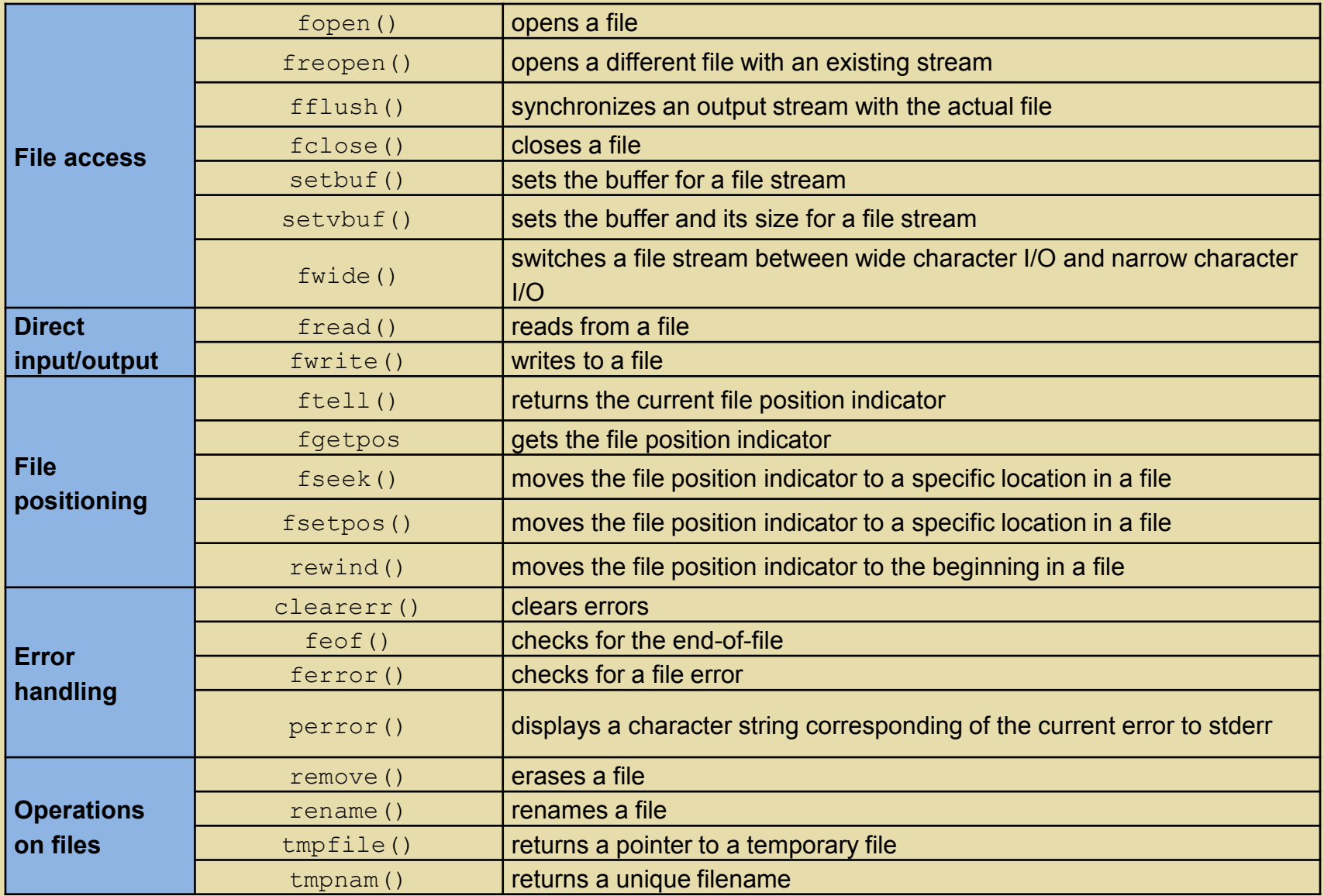

The printf() family

- **Loads the data from the given locations, converts them** to character string equivalents and writes the results:
	- a) to stdout (standard output) such as printf() and wprintf().
	- b) to a file stream stream such as fprintf() and fwprintf().
	- c) to a character string buffer such as  $\text{sprint} f()$  and swprintf().
	- d) At most (buf  $size 1$ ) characters are written such as snprintf(). The resulting character string will be terminated with a null character, unless buf size is zero.

■ Implementation dependant example (Microsoft Visual C++):

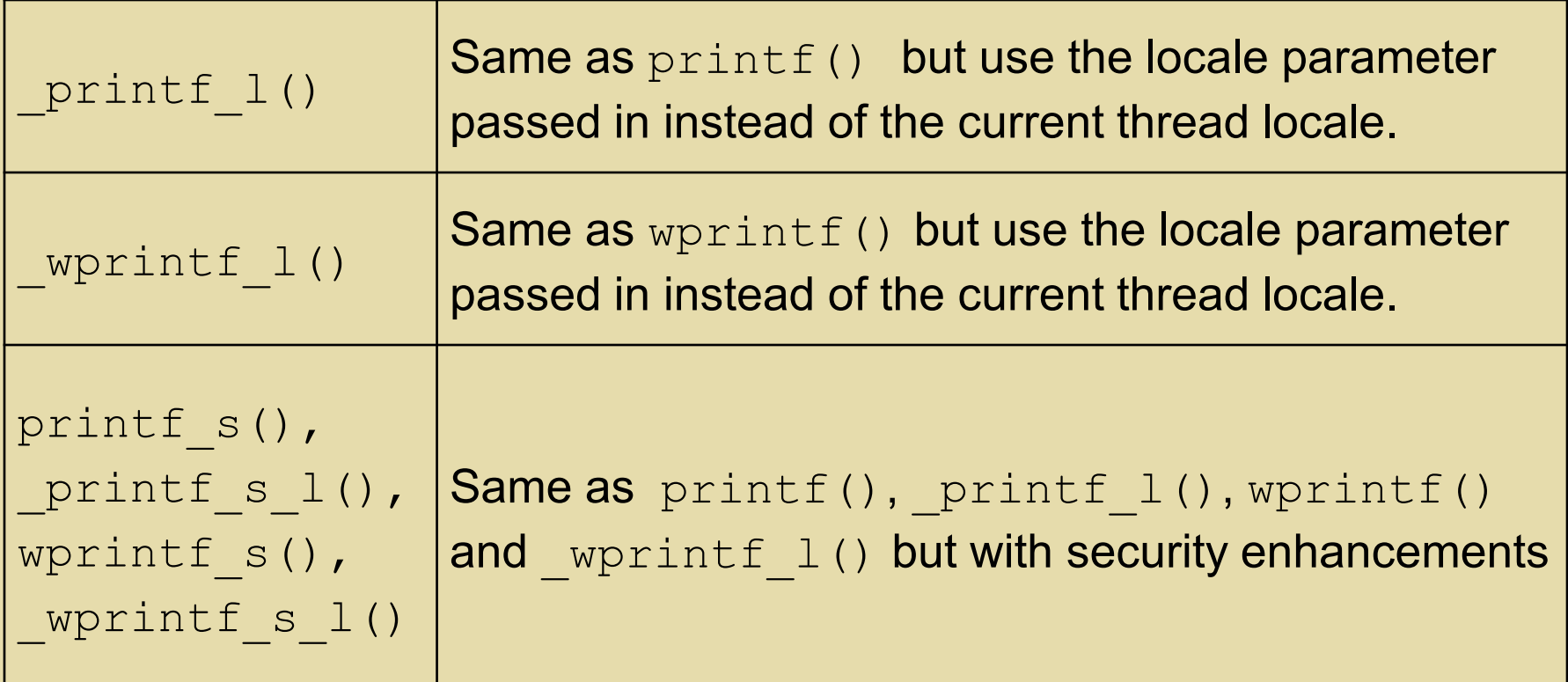

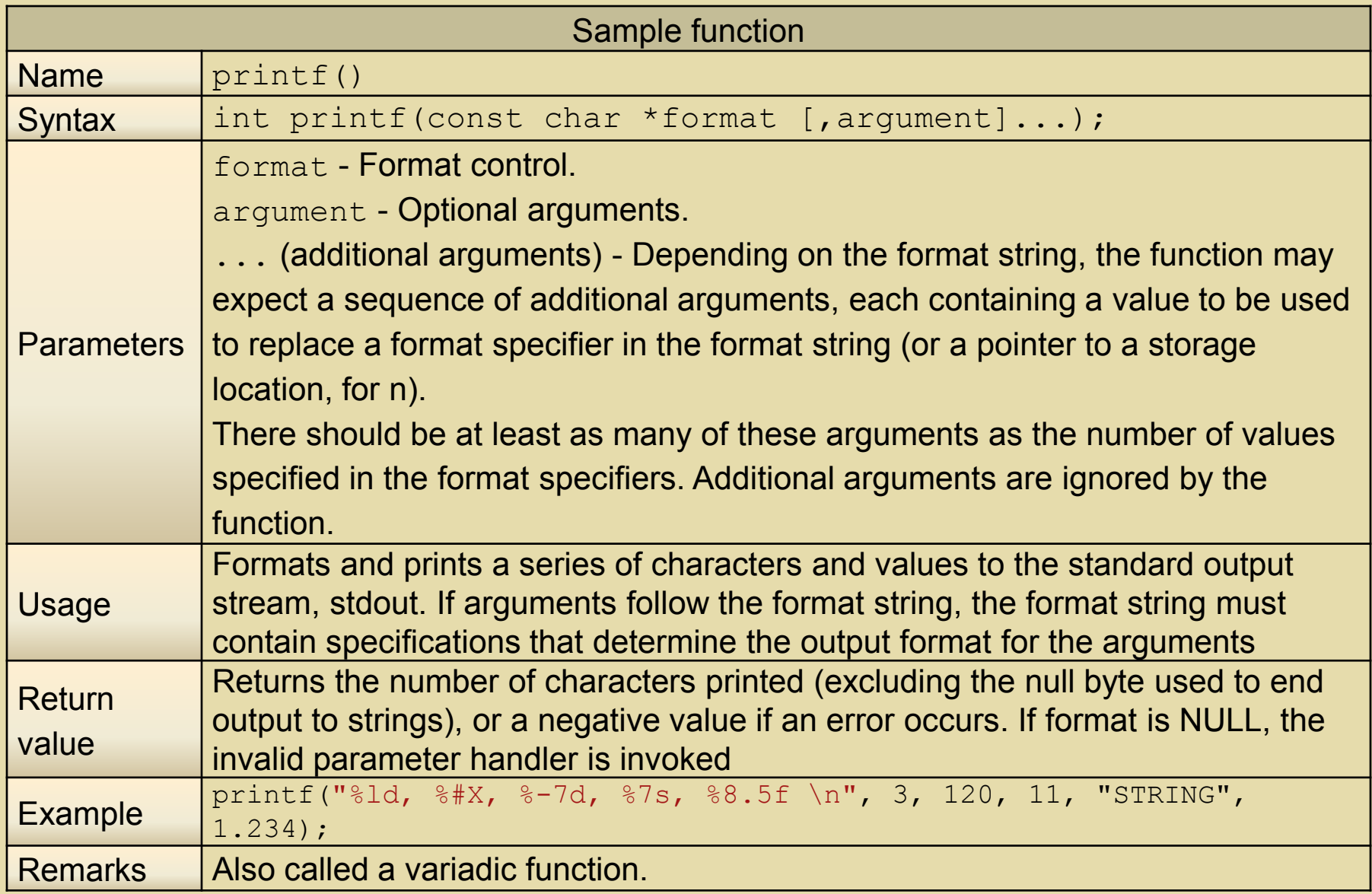

The syntax for format specifications fields, used in printf(), wprintf() and related functions.

A format specification, which consists of optional and required fields, has the following form:

```
% [flags] [width] [.precision] [{h | l | ll | I | I32 | I64}]type
```
**Nore readable form:** 

```
% [flags] [field_width] [.precision] [length_modifier] conversion_character
```
- Where components in brackets **[]** are optional.
- **Examples:**

```
printf("%#x\n", 141);
printf("%g\n", 5.1234567);
printf("%07d\n", 123);
printf("\frac{8+d}{n}, 456);
printf("%-7d,%-5d,\n", 33, 44);
printf("%7s\n", "123456");
printf("%4f\n", 41.1234);
printf("%8.5f\n", 3.234);
printf("%.3f\n", 15.4321);
printf("%hd\n", 7);
printf("%ld\n", 9);
printf("%ls\n", "my name");
printf("%Lg\n", 45.23456123);
```
- Each field of the format specification is a single character or a number signifying a particular format option.
- The simplest format specification contains only the percent sign and a type character, for example:

#### printf("A string: %s", "This is a string")

- **If a percent sign is followed by a character that has no** meaning as a format field, the character is copied to stdout. For example, to print a percent-sign character, use  $88$ .
- **The optional fields, which appear before the** type character, control other aspects of the formatting, as follows:

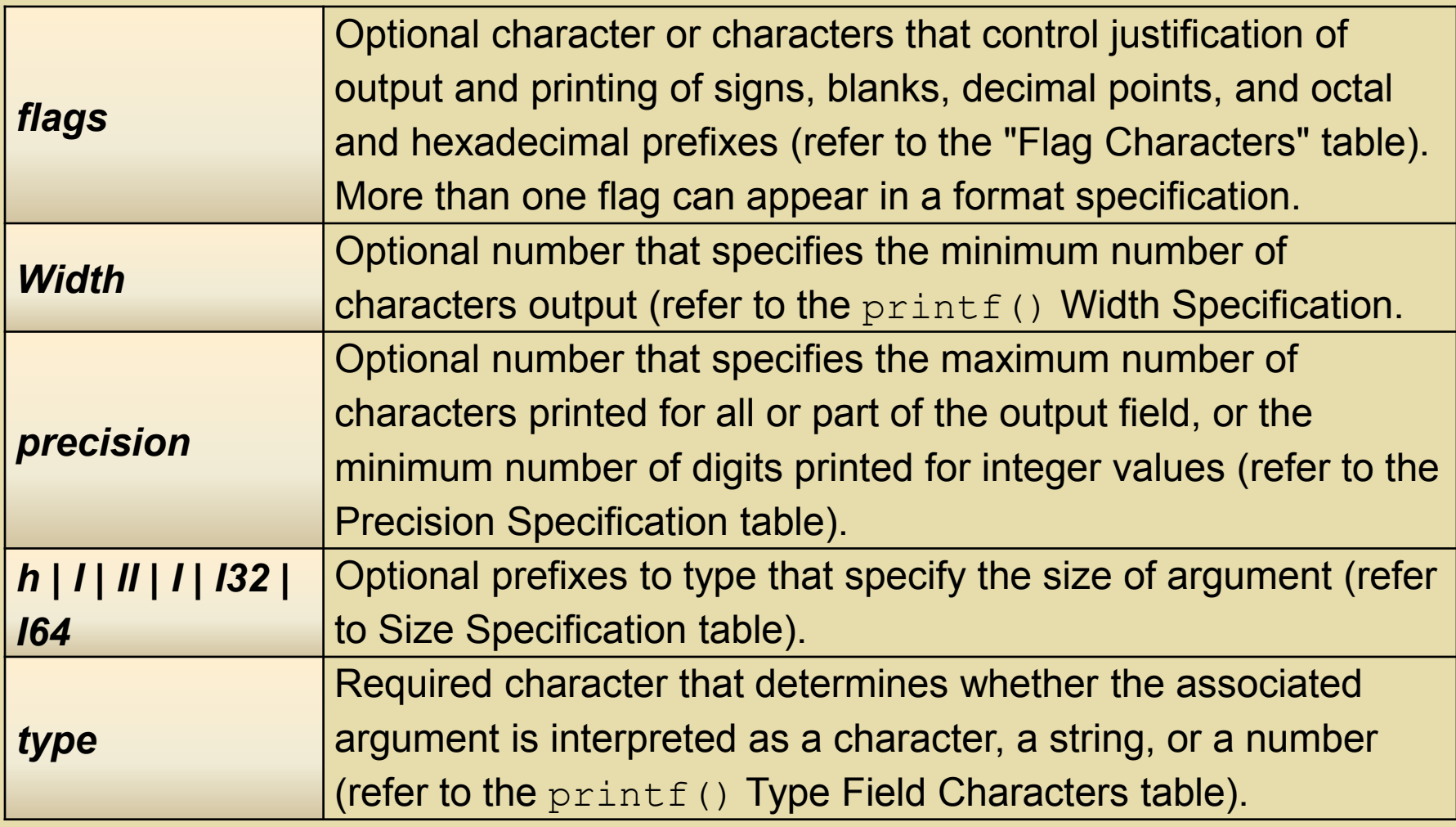

## Flag Directives STANDARD I/O

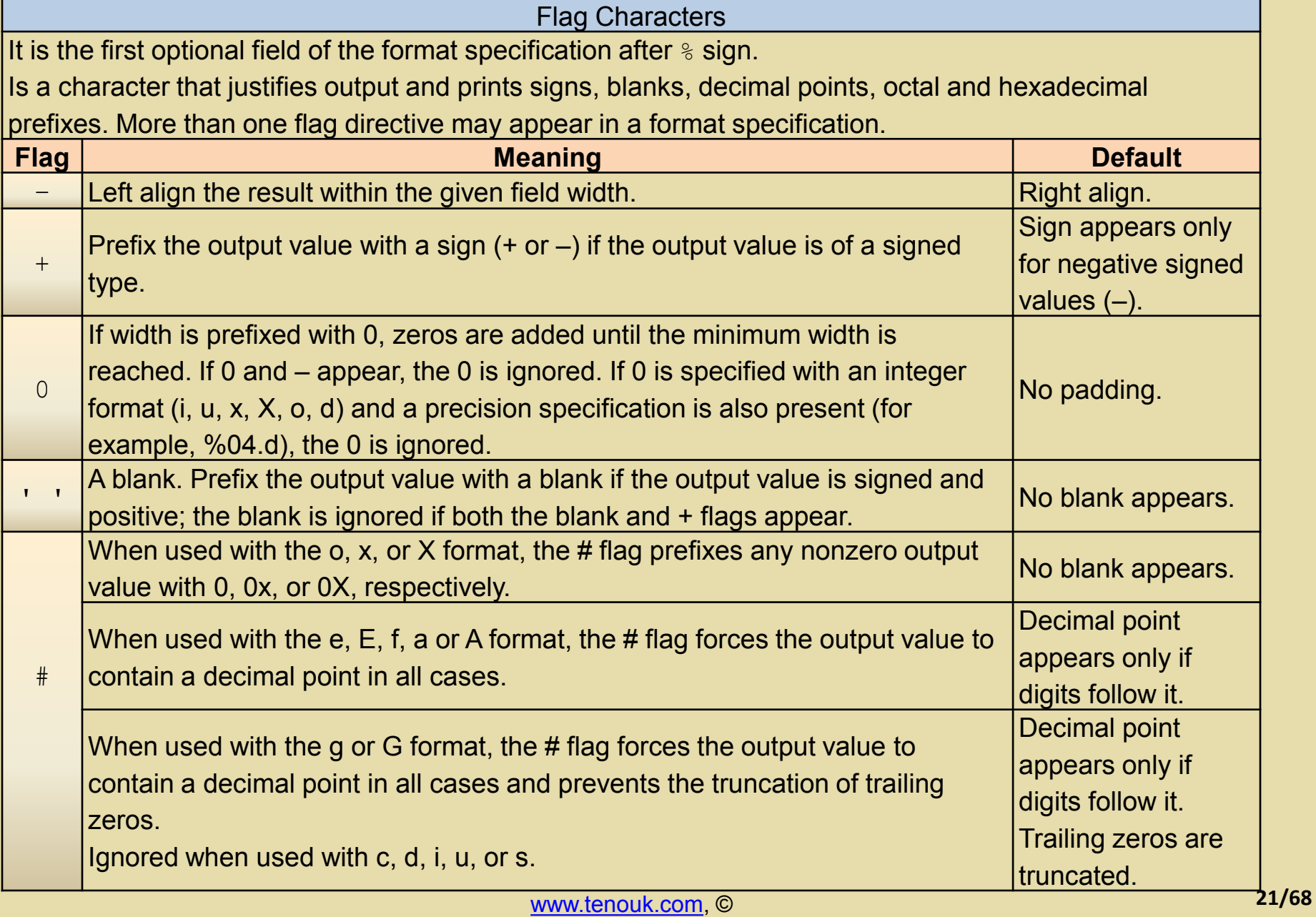

#### **Code example:**

printf("%%#x: %#x\n", 120 ); printf("%%x: %x\n", 12 ); printf("%%#X: %#X\n", 120 ); printf("%%X: %X\n", 12 ); printf("%%#o: %#o\n", 120 ); printf("%%o: %o\n", 12 ); printf("%%#2f: %#2f\n", 120.567 ); printf( "%%g: %g\n", 3.1415926 ); printf( "%%g: %g\n", 93000000.0 ); printf( "%%G: %G\n", 93000000.0 ); printf("%%07d: %07d\n", 102 ); printf(" $\text{A}\$ ); printf("%%-7d,%%-5d,: %-7d,%-5d,\n", 11, 22 ); printf("%%#010x: %#010x\n", 121 ); printf("%%#010X: %#010X\n", 121 );

#### **Output example:**

```
%#x: 0x78
8x: C%#X: 0X78
\text{\%X:} \text{\degree C}%#o: 0170
80:14%#2f: 120.567000
%g: 3.14159
%g: 9.3e+007
%G: 9.3E+007
%07d: 0000102
+102
8 - 7d, 8 - 5d, : 11 , 22 ,
%#010x: 0x00000079
%#010X: 0X00000079
```
### **Width Specification** STANDARD I/O

- **The second optional field.**
- The width argument is a **non-negative decimal integer** controlling the **minimum number of characters printed**.
- **If the number of characters in the output value is less than** the specified width, **blanks** are added to the left or the right of the values, depending on whether the – (minus) flag (for left alignment) is specified, until the minimum width is reached.
- If width is prefixed with  $0$ , zeros are added until the minimum width is reached (not useful for left-aligned numbers).
- The width specification never causes a value to be truncated.

#### **Width Specification**

- **If the number of characters in the output value is greater than the** specified width, or if width is not given, all characters of the value are printed (but subject to the precision specification).
- If the width specification is an asterisk  $(*)$ , an int argument from the argument list supplies the value.
- The width argument must precede the value being formatted in the argument list.
- A non-existent or small field width does not cause the truncation of a field; if the result of a conversion is wider than the field width, the field expands to contain the conversion result.

#### **Example:**

printf("%%7s: %7s, %%7s: %7s,\n", "abc", "123456" );

%7s: abc, %7s: 123456,

**Precision Specification**

- **The third optional field.**
- **If specifies a nonnegative decimal integer, preceded by** a period (**.**), which specifies the number of characters to be printed, the number of decimal places, or the number of significant digits as summarized in the following table.
- **Unlike the width specification, the precision specification** can cause either truncation of the output value or rounding of a floating-point value.
- If precision is specified as  $0$  and the value to be converted is 0, the result is no characters output, as shown below:

printf("%.0d", 0); /\* no characters output \*/

**Precision Specification**

- If the precision specification is an asterisk  $(*)$ , an int argument from the argument list supplies the value.
- The precision argument must precede the value being formatted in the argument list.
- **The type determines the interpretation of** precision and the default when precision is omitted, as shown in the following table.

#### **How Precision Values Affect Type**

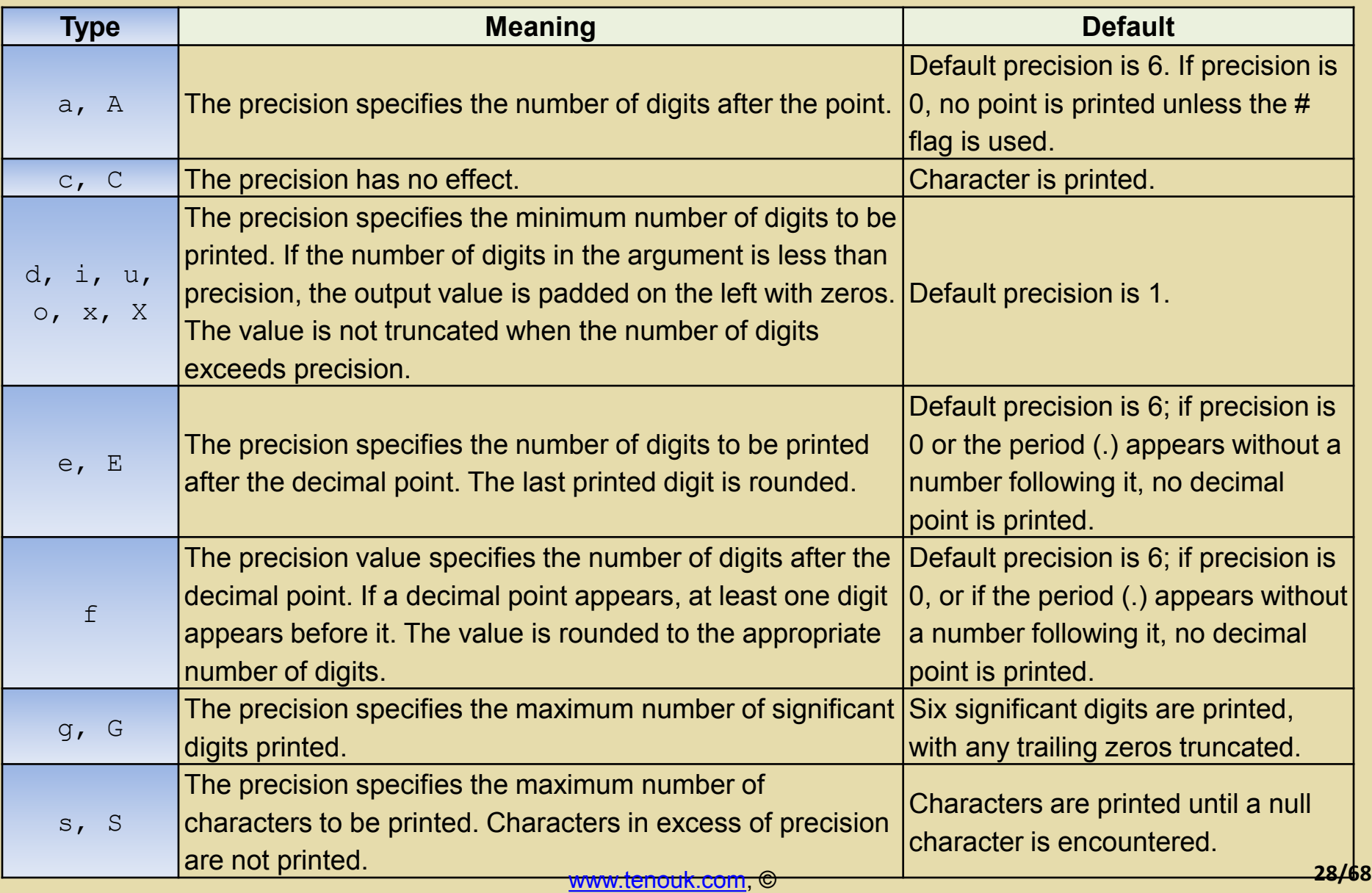

**How Precision Values Affect Type, continue…**

If the argument corresponding to a floating-point specifier is infinite, indefinite, or  $NAN = (Not-A-Number)$ ,  $print(f)$ gives the following output.

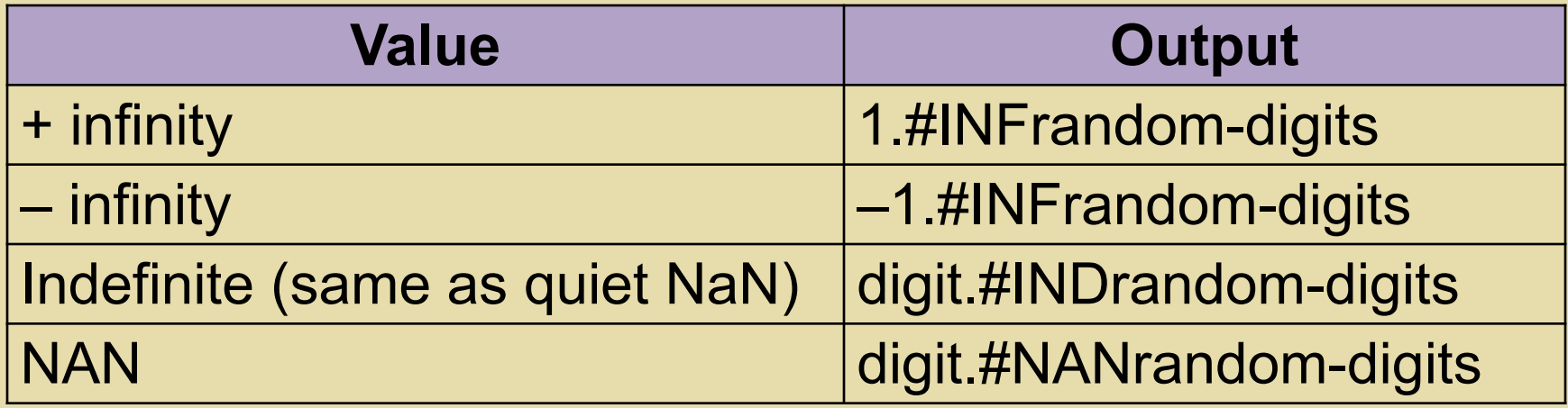

#### **Code Example:**

printf("%%4f: %4f\n", 12.4321 ); printf( "%%8.5f: %8.5f\n", 1.234 ); printf("%%.1f: %4.1f\n", 12.4321 ); printf("%%.3f: %.3f\n", 12.4321 ); printf( "%%.3f: %.3f\n%%.3g: %.3g\n%%.3f: %.3f\n%%.3g: %.3g\n", 100.2, 100.2, 3.1415926, 3.1415926 ); printf( "%%.5s: %.5s\n", "abcdefg" );

**Output example:**

%4f: 12.432100 %8.5f: 1.23400 %.1f: 12.4 %.3f: 12.432 %.3f: 100.200 %.3g: 100 %.3f: 3.142 %.3g: 3.14 %.5s: abcde

### **Size Specification** STANDARD I/O

- **Also known as length modifiers.**
- The optional prefixes to type, h, 1, I, I32, I64, and  $11$ specify the "size" of argument (long or short, 32- or 64-bit, single-byte character or wide character, depending upon the type specifier that they modify).
- **These type-specifier prefixes are used with type** characters in printf() functions or wprintf() functions to specify interpretation of arguments, as shown in the following table.
- **These prefixes are Microsoft (and some other** implementations) extensions example and are not ANSIcompatible.

### **Size Specification** STANDARD I/O

platforms)

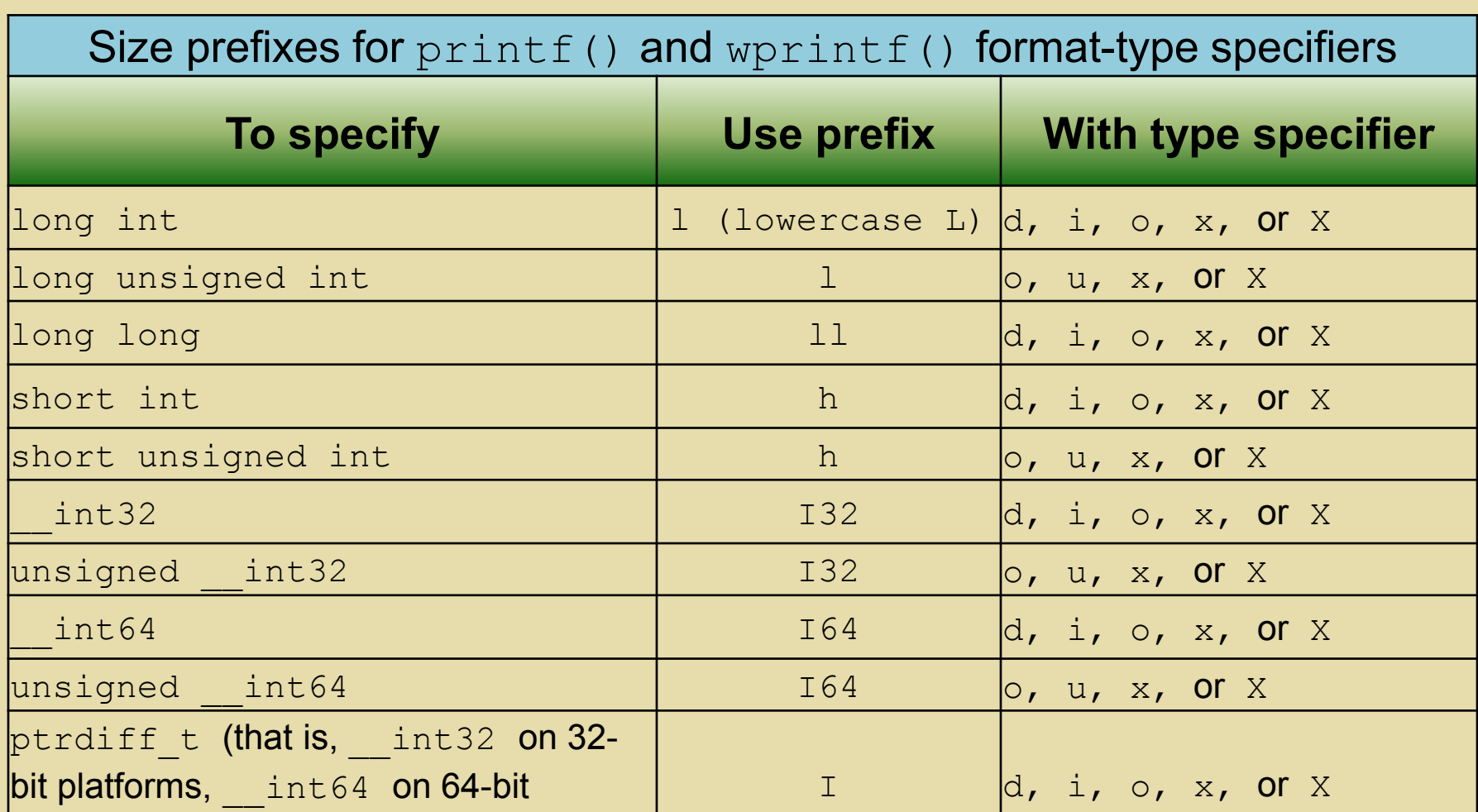

### **Size Specification** STANDARD I/O

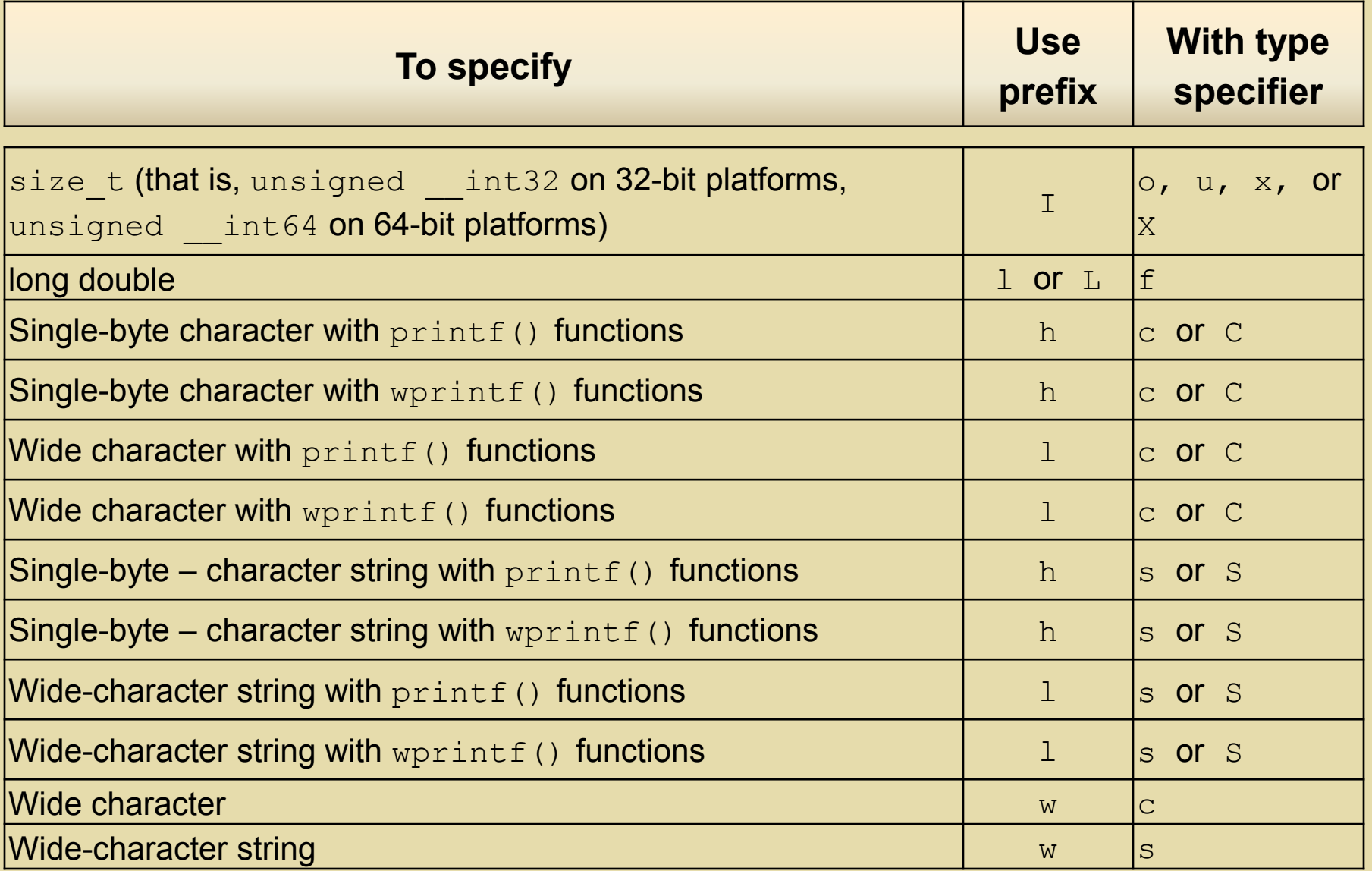

#### STANDARD I/O **Size Specification**

 Thus to print **single-byte** or **wide-characters** with printf() functions and wprintf() functions, use format specifiers as follows.

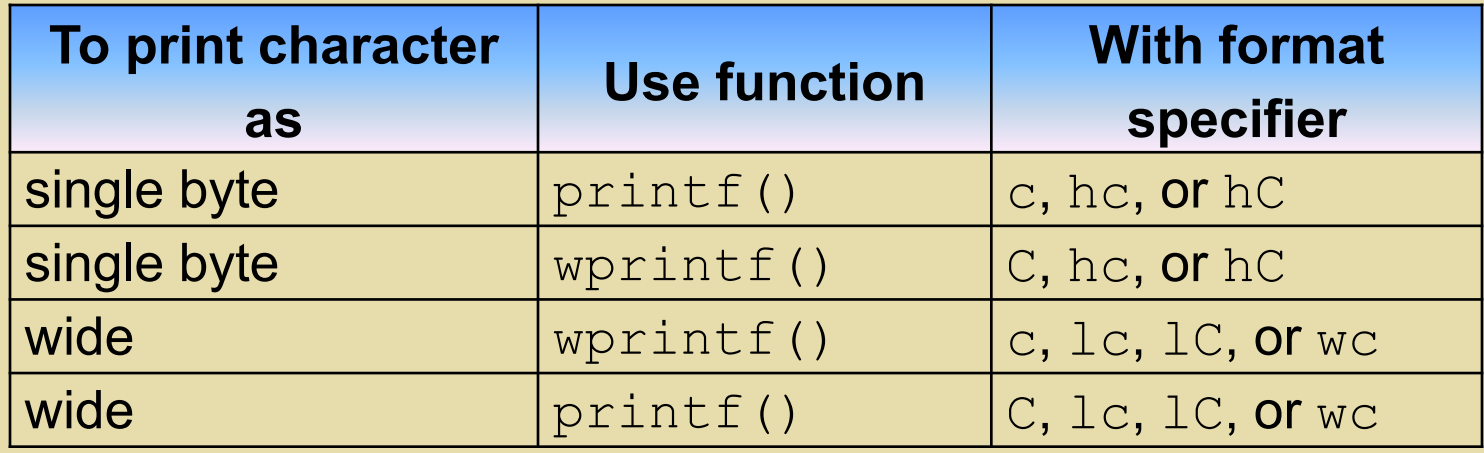

 $\blacksquare$  To print strings with  $\text{print}$  () functions and wprintf() functions, use the prefixes h and  $1$ analogously with format type-specifiers s and S.

#### Code example:

```
short int i = 3;
long int j = 3;
wchar t* wide str = L"This is a wide string";
long double d = 3.1415926535;
printf( "%%hd: %hd\n", i );
printf( "%%ld: %ld\n", j );
printf( "%%ls: %ls\n", wide str );
printf( "%%Lg: %Lg\n", d );
```
Output example:

- %hd: 3
- %ld: 3
- %ls: This is a wide string %Lg: 3.14159

#### **Type character**

- **The type character of the format specification** indicates that the corresponding argument is to be interpreted as a **character**, **string**, or **number**.
- **The type character is the only required format** field, and it appears after any optional format fields.

### **Type character** STANDARD I/O

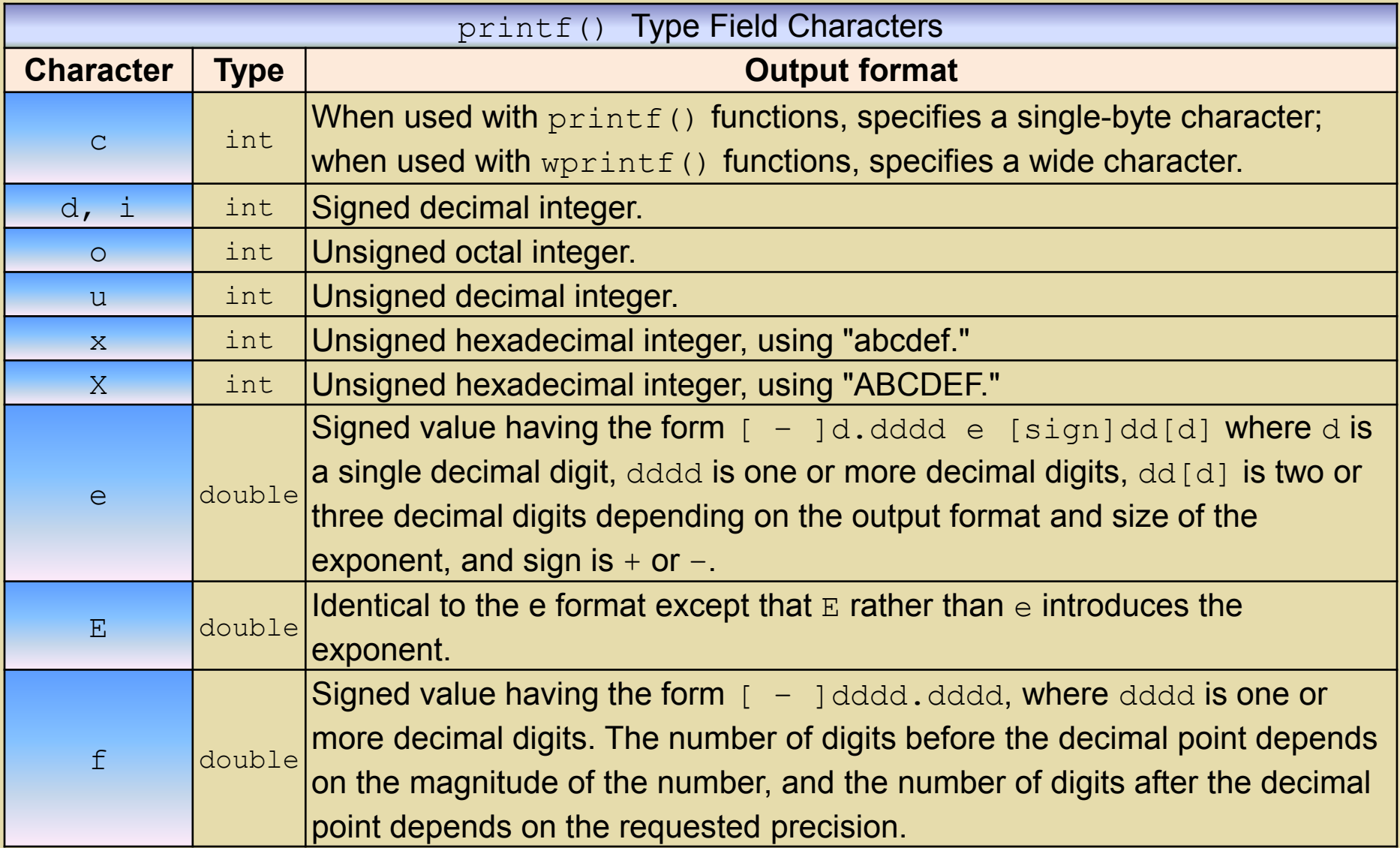

### **Type character** STANDARD I/O

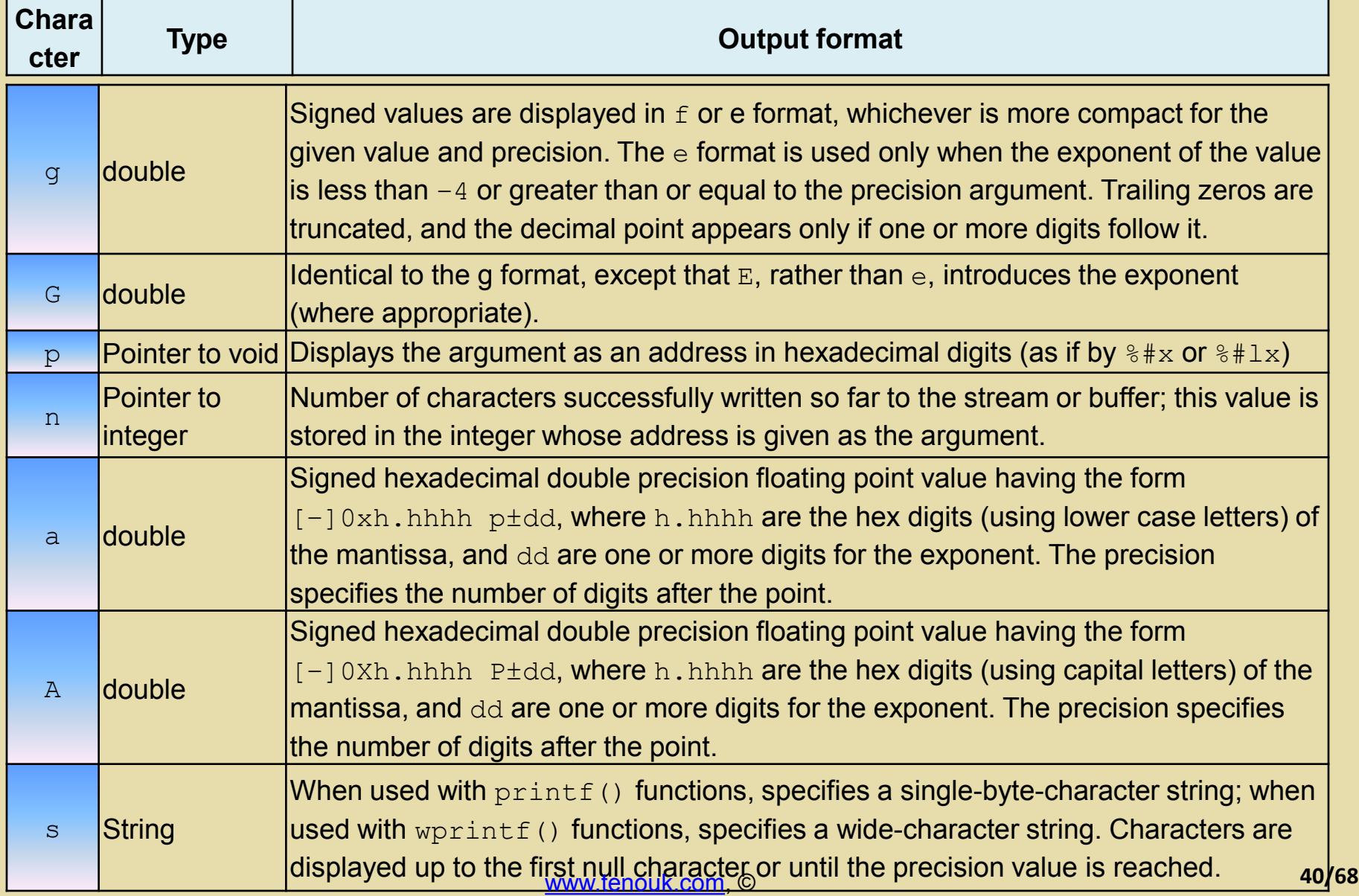

### Source code for C program examples in txt file format:

- 1. Example 0
- 2. Example 1
- 3. Example 2

### scanf() family STANDARD I/O

- Read formatted data from a variety of standard input stream which are:
	- 1. data from stdin (standard input) such as scanf() and wscanf()
	- 2. data from file stream stream fscanf() and fwscanf()
	- 3. data from null-terminated character string buffer sscanf () and swscanf()
- and interprets it according to the format then stores the results in its arguments.

**Implementation dependant (Microsoft visual** C++) example is listed in the following table.

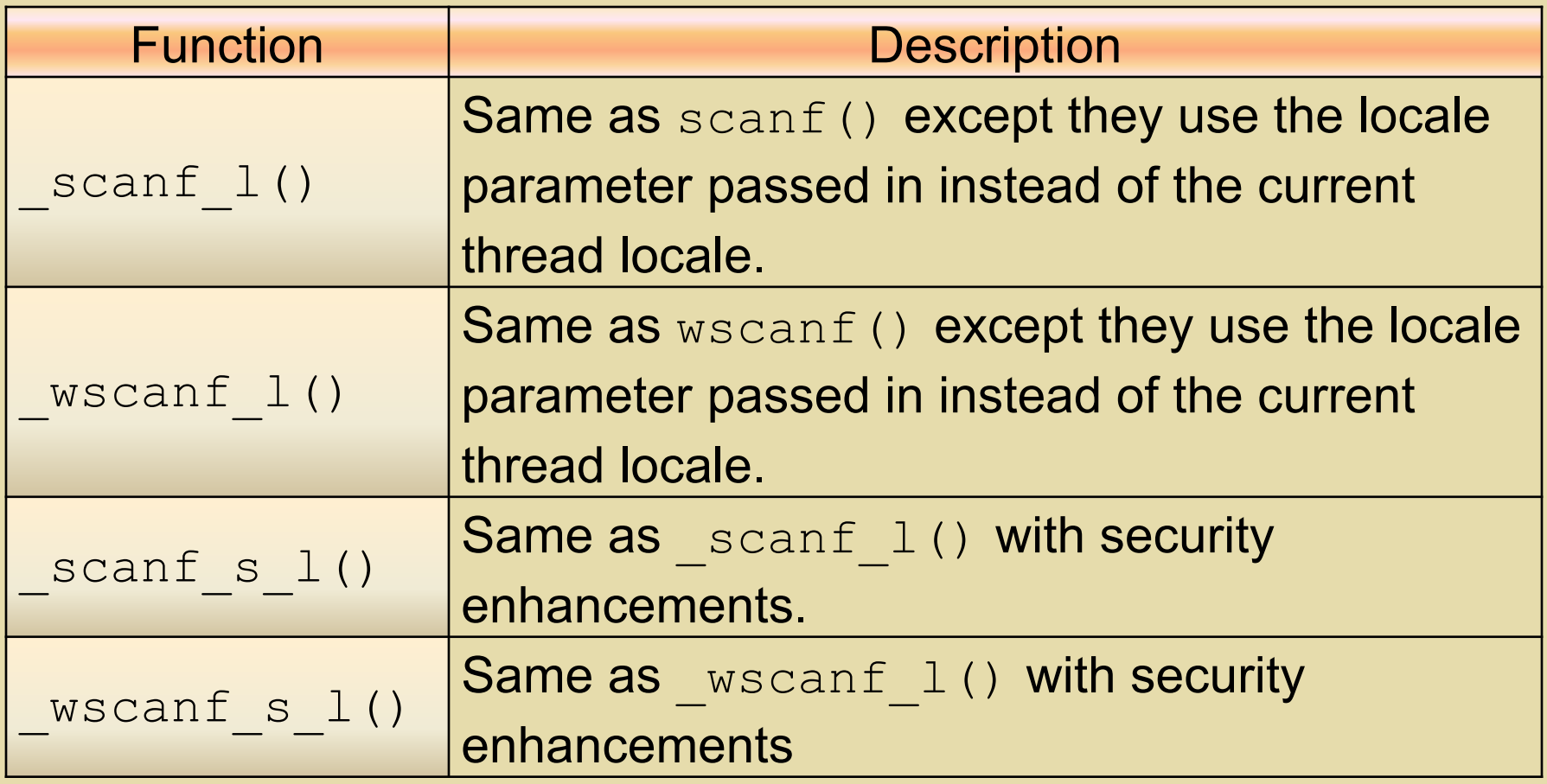

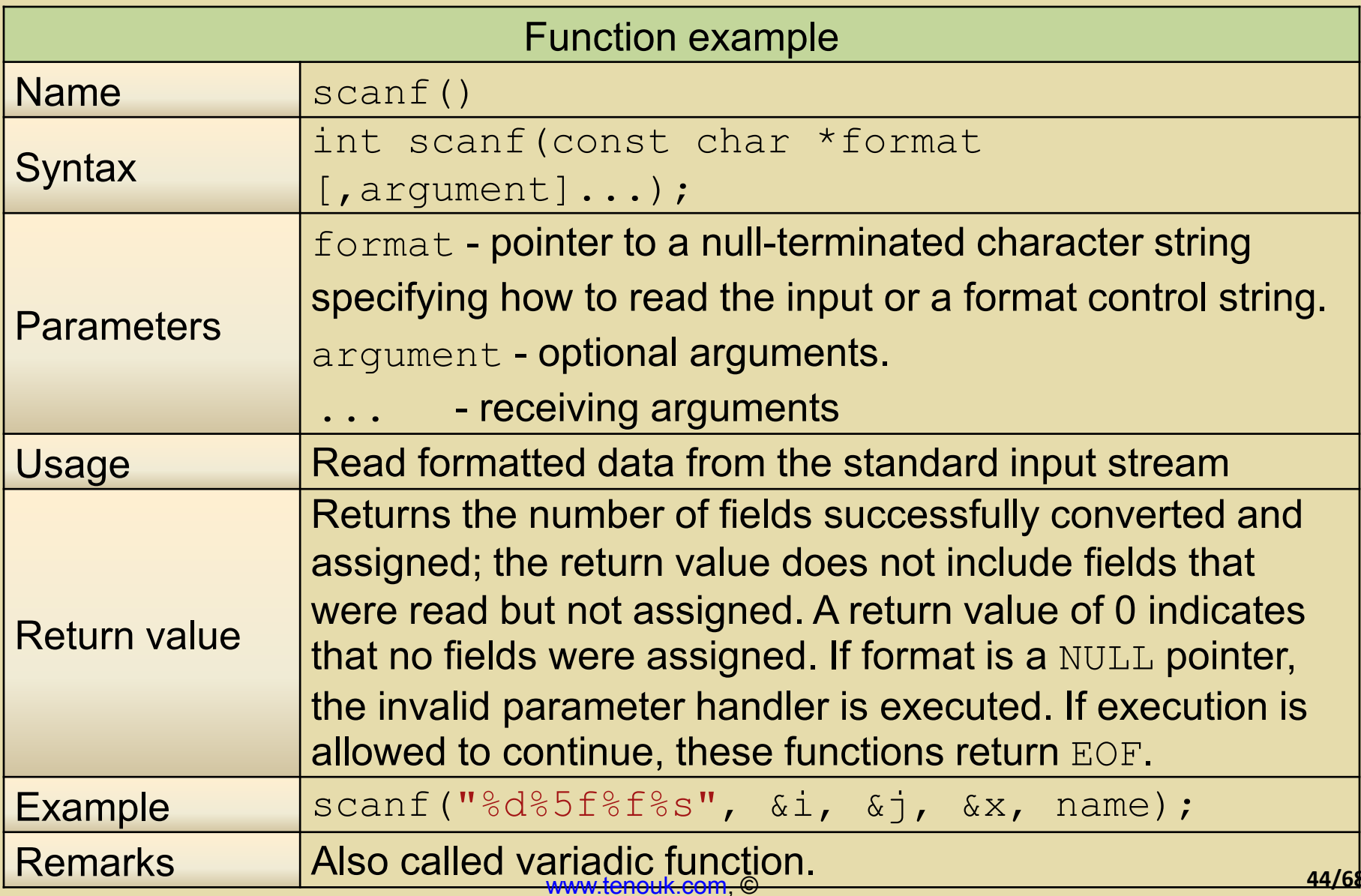

#### **Format Specification Fields for scanf() and wscanf() family**

- **Describes the symbols used to tell the scanf() functions how to parse the input** stream, such as from stdin, into values that are inserted into (program) variables.
- Has the following form, components in brackets **[ ]** are optional.

**% [\*] [width] [{h | l | ll | I64 | L}]type**

• More readable form:

**% [***\****] [***field\_width***] [***length\_modifier***]** *conversion\_character*

- Where components in brackets **[ ]** are optional.
- **Example:**

```
scanf("%f", &x);
scanf("84f'', 6x);
scanf("%ls", &x);
scanf("%*d %[0123456789]", name);
```
- 1. The format argument specifies the interpretation of the input and can contain one or more of the following:
	- a. White-space characters: blank (' '); tab ('\t'); or newline ('\n'). A white-space character causes scanf() to read, but not store, all consecutive white-space characters in the input up to the **next non-white-space character**. One white-space character in the format matches any number (including 0) and combination of white-space characters in the input.
	- b. Non-white-space characters: except for the percent sign (%). A non-white-space character causes scanf() to read, but not store, a matching non-white-space character. If the next character in the input stream does not match,  $\text{search}(i)$ terminates.
	- c. Format specifications: introduced by the percent sign (%). A format specification causes  $\text{score}(t)$  to read and convert characters in the input into values of a specified type. The value is assigned to an argument in the argument list.

- The format is read from left to right.
- Characters outside format specifications are expected to match the sequence of characters in the input stream; the matching characters in the input stream are scanned but not stored.
- **If a character in the input stream conflicts with the format** specification, scanf() terminates, and the character is left in the input stream as if it had not been read.
- When the first format specification is encountered, the value of the first input field is converted according to this specification and stored in the location that is specified by the first argument.
- **The second format specification causes the second input** field to be converted and stored in the second argument, and so on through the end of the format string.

- An **input field** is defined as all characters (a string of non-whitespace character) up to the first white-space character (space, tab, or newline), or up to the first character that cannot be converted according to the format specification, or until the field width (if specified) is reached.
- **If there are too many arguments for the given specifications, the** extra arguments are evaluated but ignored.
- The results are unpredictable if there are not enough arguments for the format specification.
- Each field of the format specification is **a single character** or **a number** signifying a particular format option.
- **The type character, which appears after the last optional format** field, determines whether the input field is interpreted as a character, a string, or a number.
- **The simplest format specification contains only the percent sign** and a type character. e.g. scanf (%s)

- If a percent sign  $(\frac{1}{6})$  is followed by a character that has no meaning as a format-control character, that character and the following characters (up to the next percent sign) are treated as an ordinary sequence of characters, that is, a sequence of characters that must match the input.
- For example, to specify that a percent-sign character is to be input, use  $88$ .
- An asterisk  $(*)$  following the percent sign suppresses assignment of the next input field, which is interpreted as a field of the specified type. The field is scanned but not stored.

#### **scanf() Width Specification**

- format strings in the  $\operatorname{scanf}$  () family of functions.
- **These functions normally assume the input stream is divided into a** sequence of tokens.
- Tokens are separated by whitespace (space, tab, or newline), or in the case of numerical types, by the natural end of a numerical data type as indicated by the first character that cannot be converted into numerical text.
- **However, the width specification may be used to cause parsing of** the input to stop before the natural end of a token.
- **The width specification consists of characters between the**  $\frac{1}{6}$  **and the** type field specifier, which may include a positive integer called the *width* field and one or more characters indicating the size of the field, which may also be considered as modifiers of the type of the field, such as an indication of whether the integer type is short or long.
- Such characters are referred to as the size prefix. e.g.

**scanf("%4f", &x);**

**The Width Field**

- **The width field is a positive decimal integer** controlling the maximum number of characters to be read for that field.
- **No more than** *width* **characters are converted and** stored at the corresponding argument.
- **Fewer than** *width* **characters may be read if a** whitespace character (space, tab, or newline) or a character that cannot be converted according to the given format occurs before *width* is reached.

**The Size Prefix**

- 1. The optional prefixes  $h, 1, 11, 164$ , and L indicate the size of the argument (long or short, single-byte character or wide character, depending upon the type character that they modify).
- 2. Used with type characters in scanf() or wscanf() functions to specify interpretation of arguments as shown in the following table.
- 3. The type prefix  $164$  is a Microsoft extension example and is not ANSI compatible.
- 4. The  $h, l,$  and  $L$  prefixes are Microsoft extensions when used with data of type char.
- 5. The type characters and their meanings are described in the "Type Characters for  $\operatorname{scanf}$ ) functions" table.

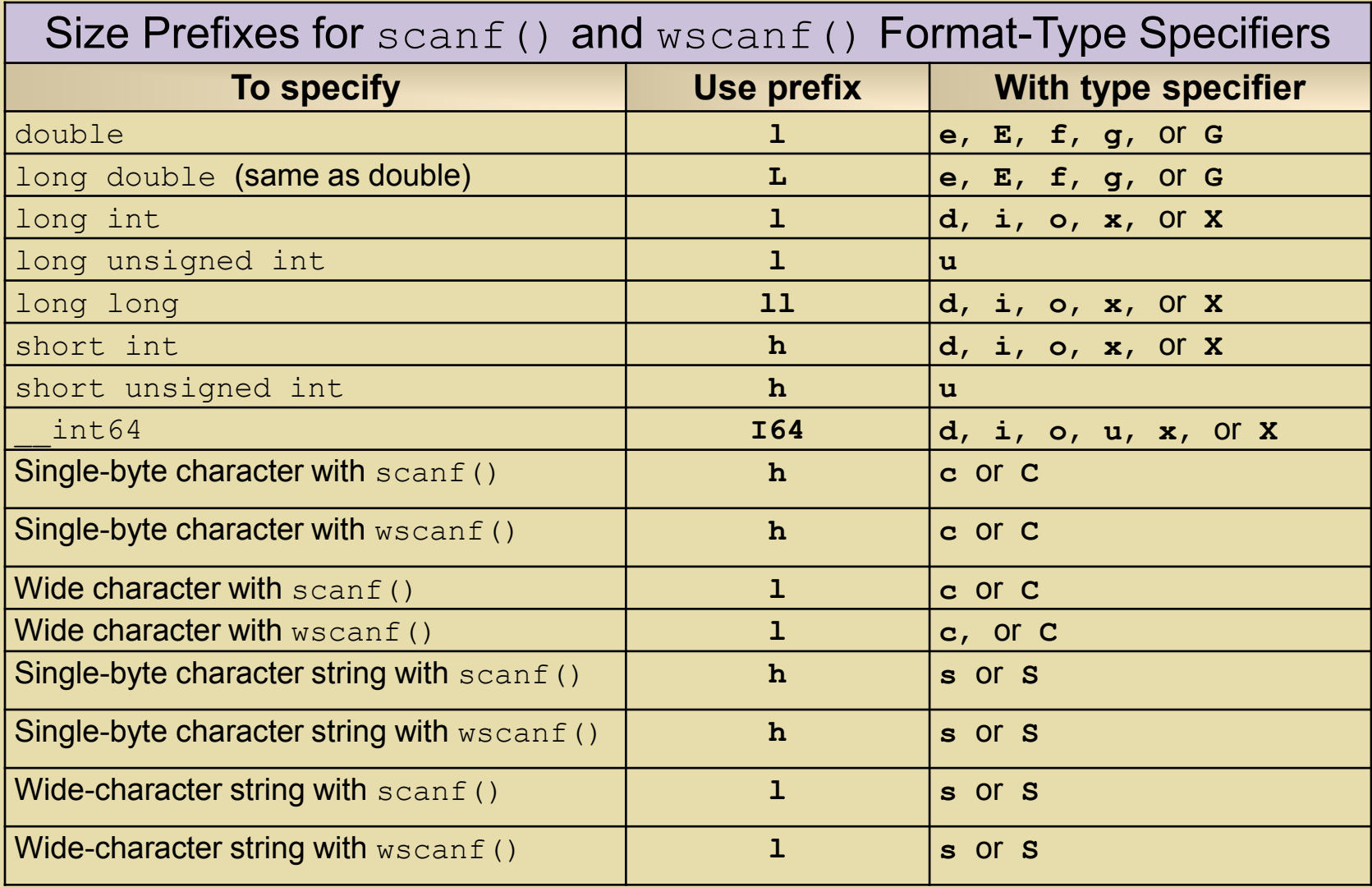

The following examples use h and  $1$  with scanf() functions and wscanf() functions:

scanf( "%ls",  $\&x$  );  $\qquad$  // read a wide-character string wscanf( " $h''$ ,  $\&x$  ); // read a single-byte character

**Reading Undelimited strings**

- To read strings not delimited by whitespace characters, a set of characters in brackets ([]) can be substituted for the **s** (string) type character.
- The set of characters in brackets is referred to as a control string.
- The corresponding input field is read up to the first character that does not appear in the control string.
- If the first character in the set is a caret  $( \hat{\ } )$ , the effect is reversed: The input field is read up to the first character that does appear in the rest of the character set.
- $\bullet$   $\{a-z\}$  and  $\{z-a\}$  are interpreted as equivalent to  $%$ [abcde...z].
- **-** This is a common scanf() function extension, but note that the ANSI standard does not require it.

- Some implementation supports a nonstandard extension that causes the library to dynamically allocate a string of sufficient size for input strings for the  $\frac{1}{8}$ s and  $\frac{1}{8}$ a [range] conversion specifiers.
- **To make use of this feature, specify a as a length modifier (thus**  $\frac{1}{6}$  **as or**  $\frac{1}{6}$  **a [range]). The** caller must free the returned string, as in the following example:

```
char *p;
     int q;
     errno = 0;
     q = \text{scanf}("a[a-z]", \&p);if (q == 1)\{printf("read: %s\n", p);
               free(p);
      }
     else if (errno != 0)
      {
               perror("scanf");
      }
     else
      {
               printf("No matching characters\n"):
      }
 (the a is interpreted as a specifier for floating-point numbers).
```
### **Reading Unterminated strings**

- To store a string without storing a terminating null character ( $\vee$  \ 0  $\vee$ ), use the specification %*n*c where *n* is a decimal integer.
- $\blacksquare$  The  $\lt$  type character indicates that the argument is a pointer to a character array.
- The next *n* characters are read from the input stream into the specified location, and no null character  $($  ' $\setminus$  0 ' ) is appended.
- If *n* is not specified, its default value is 1.

### **When scanf() stops reading a field?**

- The scanf() function scans each input field, character by character. It may stop reading a particular input field before it reaches a space character for a variety of reasons:
	- 1) The specified width has been reached.
	- 2) The next character cannot be converted as specified.
	- 3) The next character conflicts with a character in the control string that it is supposed to match.
	- 4) The next character fails to appear in a given character set.
- For whatever reason, when the  $\text{scanf}$  () function stops reading an input field, the next input field is considered to begin at the first unread character.
- **The conflicting character, if there is one, is considered unread** and is the first character of the next input field or the first character in subsequent read operations on the input stream. [www.tenouk.com,](http://www.tenouk.com/) © **58/68**

### **Type Field Characters for scanf() family**

- **The following information applies to any of** the scanf() family of functions.
- **The type character is the only required** format field.
- Appears after any optional format fields.
- **The type character determines whether the** associated argument is interpreted as a character, string, or number.

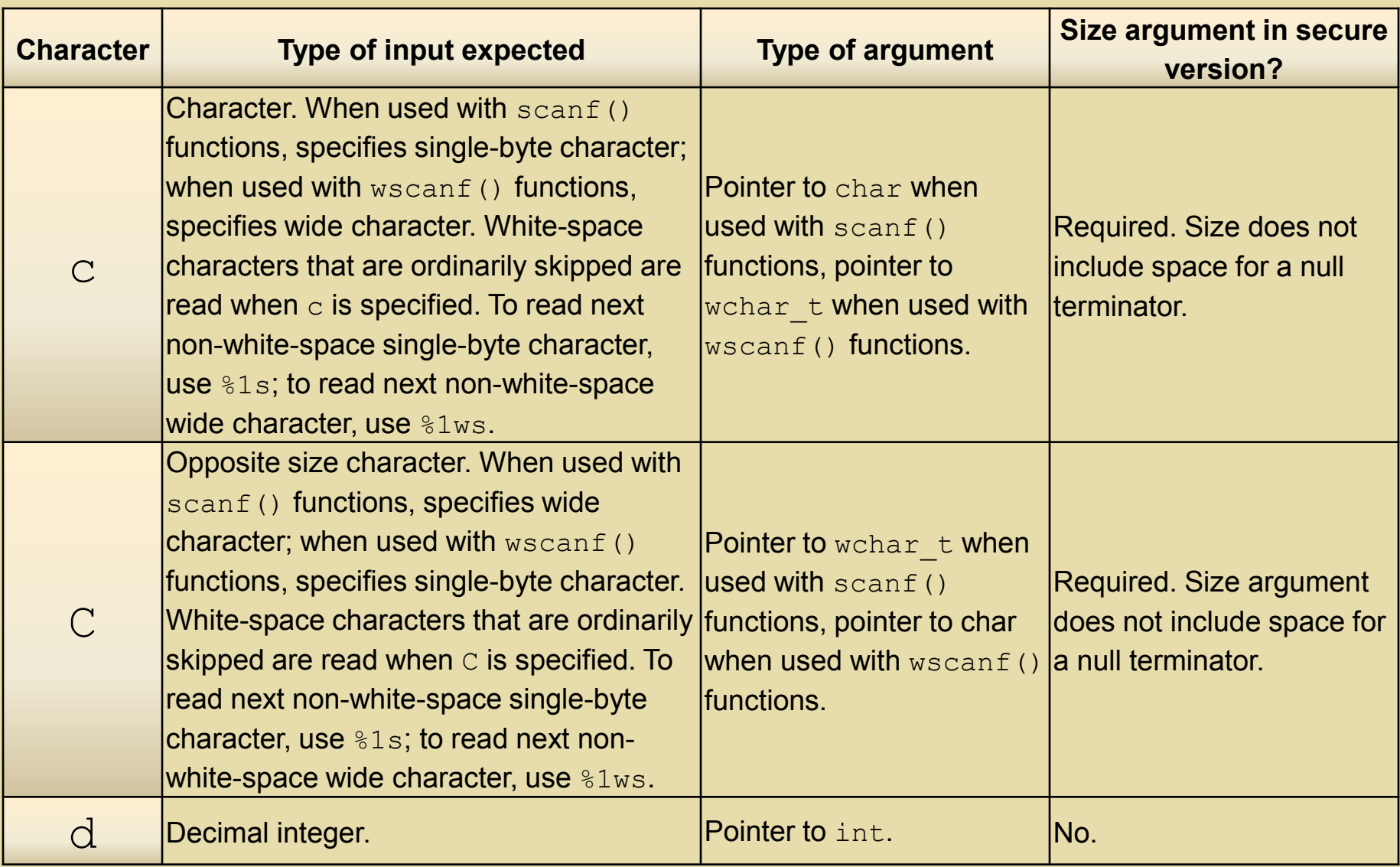

#### Continue…

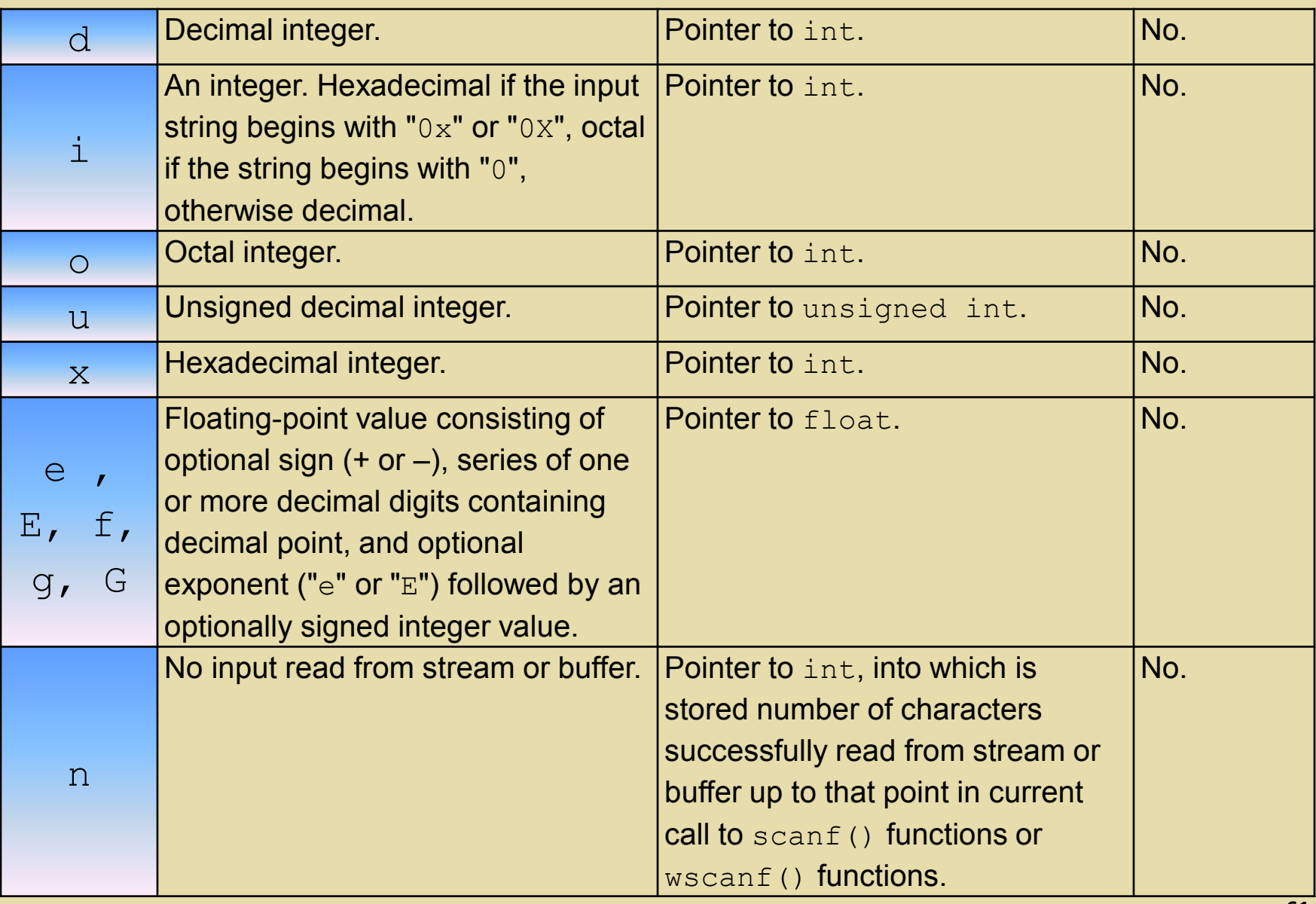

### Continue… STANDARD I/O

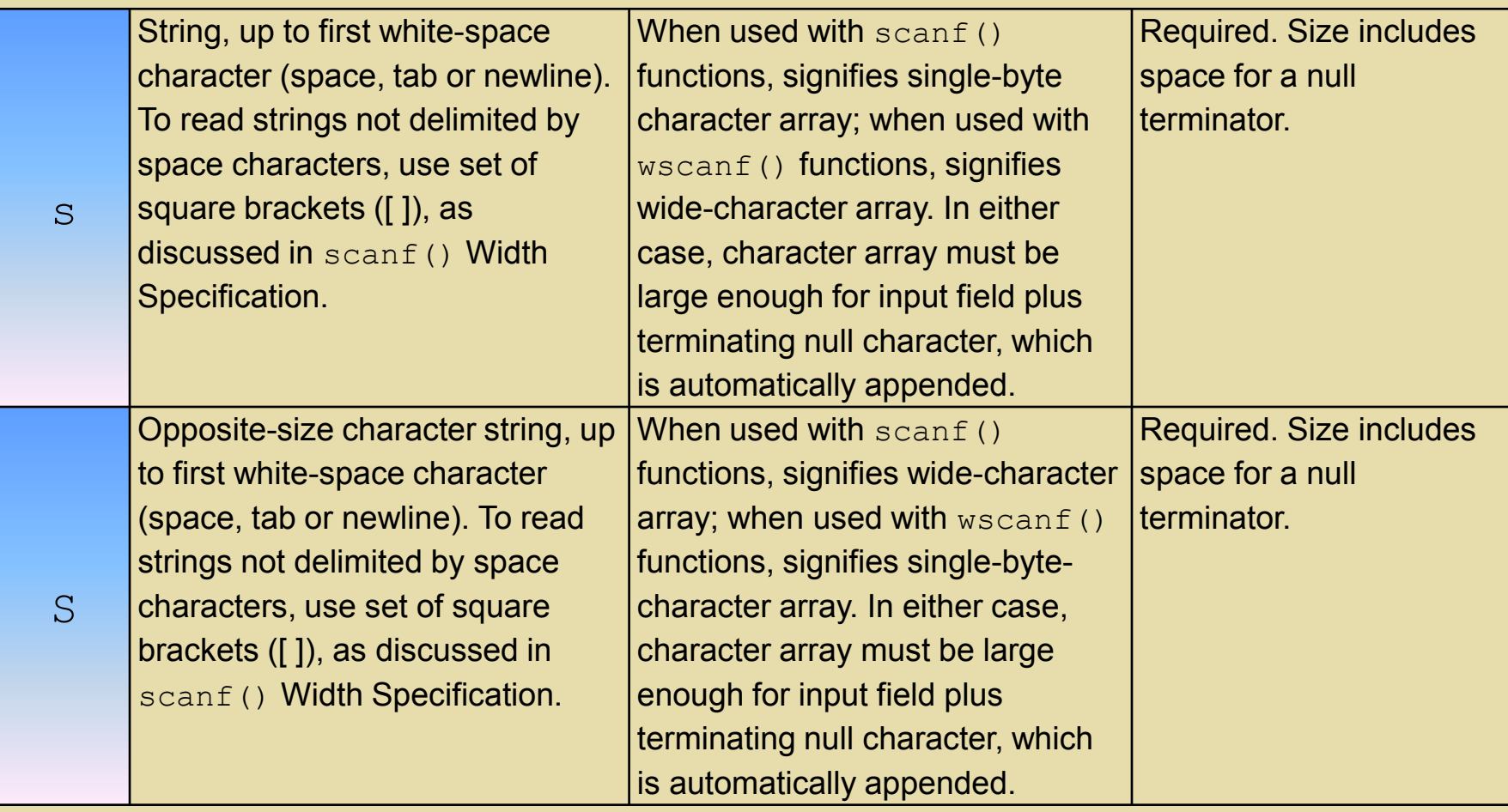

- The a and A specifiers are not available with  $\operatorname{scanf}()$ .
- $\blacksquare$  The size arguments, if required, should be passed in the parameter list immediately following the argument they apply to. For example, the following code:

```
char string1[11], string2[9];
scanf("%10s %8s", string1, 11, string2, 9);
```
- **F** reads a string with a maximum length of 10 into string1, and a string with a maximum length of 8 into string2.
- **The buffer sizes should be at least one more than the** width specifications since space must be reserved for the null terminator.

- The format string can handle single-byte or wide character input regardless of whether the single-byte character or wide-character version of the function is used.
- **Thus, to read single-byte or wide characters with**  $\text{scanf}()$ and wscanf() functions, use format specifiers as follows:

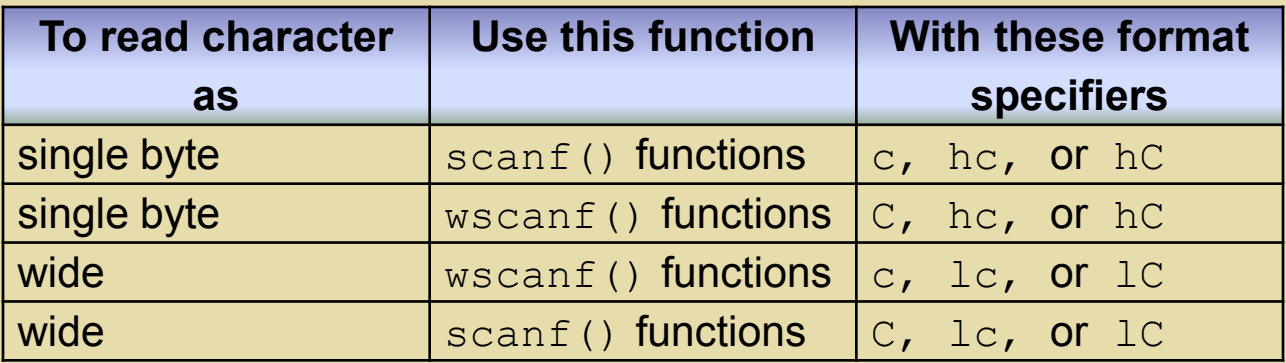

**To scan strings with** scanf() functions, and wscanf() functions, use the above table with format type-specifiers s and S instead of c and C.

Program examples:

- 1. Example 1 Try the following inputs: 58 71.3 A t byte characters
- 2.Example 2:
- 3.Example 3: See next slide (character and string issues with scanf())

Run the following program and precede the  $\frac{1}{2}$  c's with spaces.

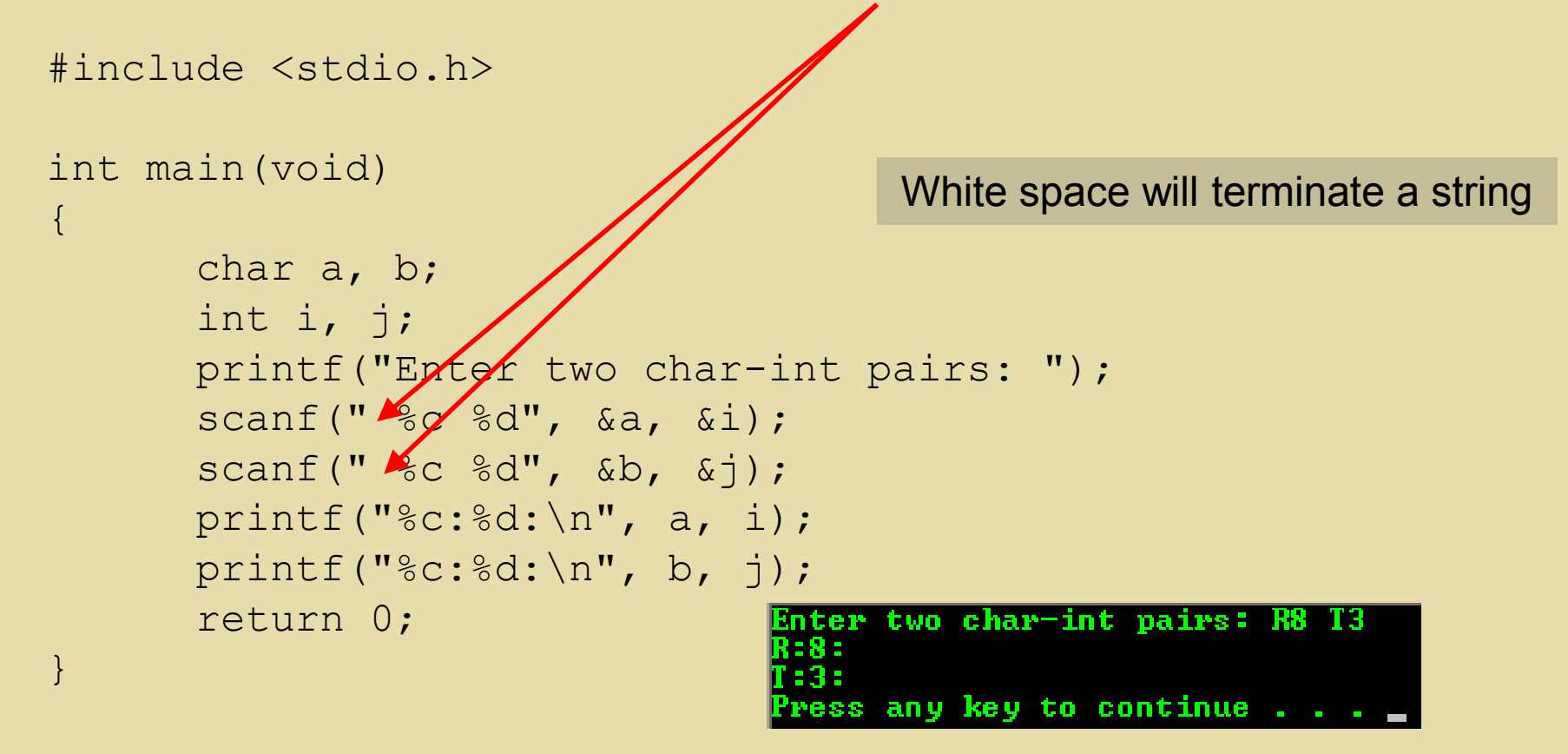

- 1. Did the values get read into the variables as they should have been? **YES**
- 2. Try the same experiment again without the leading spaces in the format strings for integers e.g. scanf ("%c%d", &a, &i); Did you get the results as before? **YES**
- 3. Try the same experiment again without the leading spaces in the format strings for the characters (e.g. scanf ("%c %d", &a,  $\&i$ ); Did you get the same result as before? **NO**
- 4. When reading in integers, spaces are not needed, true or false? **TRUE**
- 5. When reading in characters, we would add the spaces before the %c's, true or false? **TRUE**

Format strings for floats (%f) behave like integers and those for strings (%s) behave like characters.

# END of C STANDARD I/O